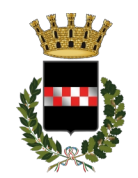

#### COMUNE DI QUARRATA Provincia di Pistoia

# *COME SI PRESENTA LA DOMANDA PER IL BANDO ERP 2022 p.1*

## **INTRODUZIONE**

**Trovi di seguito le istruzioni per presentare la domanda** per il "Bando generale per la formazione di graduatoria finalizzata all'assegnazione ordinaria di alloggi di edilizia residenziale pubblica (E.R.P.) che si renderanno disponibili nel Comune di Quarrata – anno 2022" (di seguito "**Bando ERP 2022**").

## **PRIMA DI INIZIARE**

### Per presentare la domanda **DEVI**

- **essere** residente a Quarrata o avere sede di attività lavorativa, almeno principale, nell'ambito territoriale del Comune di Quarrata
- **avere**
	- cittadinanza italiana o di uno Stato aderente all'Unione Europea oppure, se provieni da Paesi terzi, devi avere carta di soggiorno o titolo di soggiorno in corso di validità di durata almeno biennale – o la ricevuta della richiesta di rinnovo – e devi svolgere una regolare attività di lavoro subordinato o autonomo
	- una attestazione ISEE ordinaria o corrente per l'anno 2022 di valore non superiore a 16.500,00 euro
	- una marca da bollo da 16 euro
	- uno Stato Civile NON "sconosciuto" (es. coniugato/celibe/libero)
	- un documento d'identità in corso di validità
- **non avere** 
	- condanne penali, passate in giudicato, per delitti non colposi per cui è prevista pena detentiva non inferiore a cinque anni oppure avvenuta esecuzione della relativa pena
	- presentato domanda di alloggio ERP in nessun altro Comune

### Per presentare la **domanda online DEVI AVERE a disposizione**

- un sistema di autenticazione **[SPID](https://www.comunequarrata.it/flex/cm/pages/ServeBLOB.php/L/IT/IDPagina/9282)/[CIE](https://www.cartaidentita.interno.gov.it/cittadini/entra-con-cie/)/[CNS](https://sistemats1.sanita.finanze.it/portale/modalita-di-accesso-con-ts_cns)** già valido e funzionante
- un dispositivo (PC, smartphone, tablet) con connessione dati attiva

### *"MI MANCA SPID, VORREI FARLO"*

Se non hai SPID puoi farlo gratuitamente recandoti all'Ufficio Relazioni con il Pubblico – dal lunedì al venerdì 8.30- 12.30, il sabato 8.30-12.00 e il martedì anche di pomeriggio 14.30-17.30 – con: carta d'identità e tessera sanitaria in corso di validità, smartphone con connessione dati e possibilità di ricezione sms.

*"MI MANCA SPID, MA NON VOGLIO FARLO E NON HO MODO DI AUTENTICARMI ONLINE CON CIE E CNS"* Se ti manca SPID e/o non sei dotat\* dei dispositivi per autenticarti nei Servizi online del Comune di Quarrata, **puoi comunque presentare la domanda per il Bando ERP 2022**. **Chiama** il numero 0573 771 220/213 e **fissa un appuntamento** per la compilazione presso lo Sportello Casa.

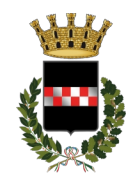

#### COMUNE DI QUARRATA Provincia di Pistoia

# *COME SI PRESENTA LA DOMANDA PER IL BANDO ERP 2022 p.2*

## **PASSO 1 – RACCOLTA DOCUMENTI**

Raccogli i documenti richiesti dal bando: per scoprire quali sono [clicca qui](https://www.comunequarrata.it/flex/files/1/3/a/D.6e00abfae7a885746b19/Elenco_documenti_per_domanda_ERP.pdf)

## **PASSO 2 – COPIA DIGITALE DEI DOCUMENTI**

- Assicurati di avere copia digitale in formato .pdf di tutti i documenti originali raccolti nel PASSO 1
	- Se hai l'originale cartaceo del documento, scannerizzalo in formato .pdf (puoi farlo anche con lo smartphone tramite APP gratuite quali *CamScanner* o *Google Drive*)
- Conserva i file scannerizzati sul dispositivo utilizzato per compilare la domanda o su una memoria rimovibile (hard disk portatile / penna USB)

# **PASSO 3 – AUTENTICATI SUI NOSTRI SERVIZI ONLINE**

[Clicca qui](https://accessosicuro.rete.toscana.it/arpa/access?targetSeviceUrl=https:%2F%2Fcloud.urbi.it%2Fn201246su&errorCode=auth.access.error.message.noURLCertAuth&minRequiredAuthLevel=2&goToUrl=https:%2F%2Faccessosicuro.rete.toscana.it:443%2Fopensso%2FSSOPOST%2FmetaAlias%2Fidp%3FReqID%3Ds2e3f45ce505db100e998abb995ed93b1ea85804f6%26spEntityId%3Dhttps%253A%252F%252Fcloud.urbi.it%252Fn201246su%26conversationID%3D01_op02_74_1662529317782_31544%2Bhttps%253A%252F%252Fcloud.urbi.it%252Fn201246su%2B&conversationID=01_op02_74_1662529317782_31544%20https:%2F%2Fcloud.urbi.it%2Fn201246su) e autenticati con SPID / CIE / CNS sui Servizi online del Comune di Quarrata

# **PASSO 4 – COMPILA I CAMPI OBBLIGATORI**

Compila tutti i campi obbligatori indicati con "\*" e carica tutti gli allegati indicati con "\*".

## **PASSO 5 – INVIA LA DOMANDA**

**Clicca sul pulsante "INVIA RICHIESTA"** e successivamente sul pulsante **"OK"** in risposta alla domanda "Confermi l'invio della pratica all'Ufficio Preposto"?

Solo così la tua domanda per entrare nella graduatoria finalizzata all'assegnazione ordinaria di alloggi di edilizia residenziale pubblica sarà registrata in via ufficiale dal Comune di Quarrata.

### **ATTENZIONE**

Al termine di ogni schermata di compilazione potrai salvare la bozza della tua domanda allo stato di avanzamento raggiunto. In caso di interruzione della connessione internet, potrai recuperare la bozza e ultimarla appena ti sarà possibile accedere nuovamente al nostro sito web.

### **PASSO 6 – SEGUI LA DOMANDA #1 → VERIFICA LA GRADUATORIA PROVVISORIA**

Entro il 15 marzo 2023 il Comune di Quarrata pubblicherà la graduatoria provvisoria delle domande presentate sul sito web [www.comunequarrata.it](http://www.comunequarrata.it/) e sull'Albo Pretorio. La graduatoria resterà pubblicata per 30 giorni. Durante questi trenta giorni **verifica** il punteggio attribuito alla tua domanda e invia gli eventuali documenti integrativi richiesti dal responsabile del procedimento. Qualora ritenessi il punteggio attribuito alla tua domanda non corretto sulla base di quanto scritto nel Bando ERP 2022, potrai presentare ricorso tramite un apposito modulo reso disponibile nella pagina web di pubblicazione della graduatoria provvisoria.

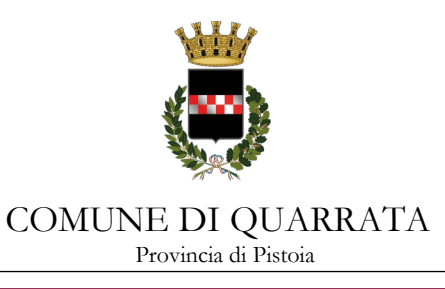

*COME SI PRESENTA LA DOMANDA PER IL BANDO ERP 2022 p.3*

 **PASSO 7 – SEGUI LA DOMANDA #2 → VERIFICA LA GRADUATORIA DEFINITIVA** 

Entro i 150 giorni dalla fine della pubblicazione della graduatoria provvisoria il Comune di Quarrata approverà la graduatoria definitiva delle domande presentate e la renderà pubblica sul sito web [www.comunequarrata.it](http://www.comunequarrata.it/) e sull'Albo Pretorio.